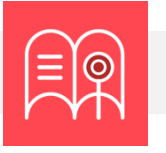

# **Orientaciones tecnológicas:** Evaluación auténtica

**En esta guía usted encuentra preguntas y tutoriales que le permiten identificar las funcionalidades tecnológicas de Bloque Neón que puede usar para configurar las evaluaciones de aprendizaje de sus cursos.**

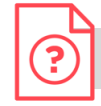

**¿Cómo crear preguntas para mis estudiantes?**

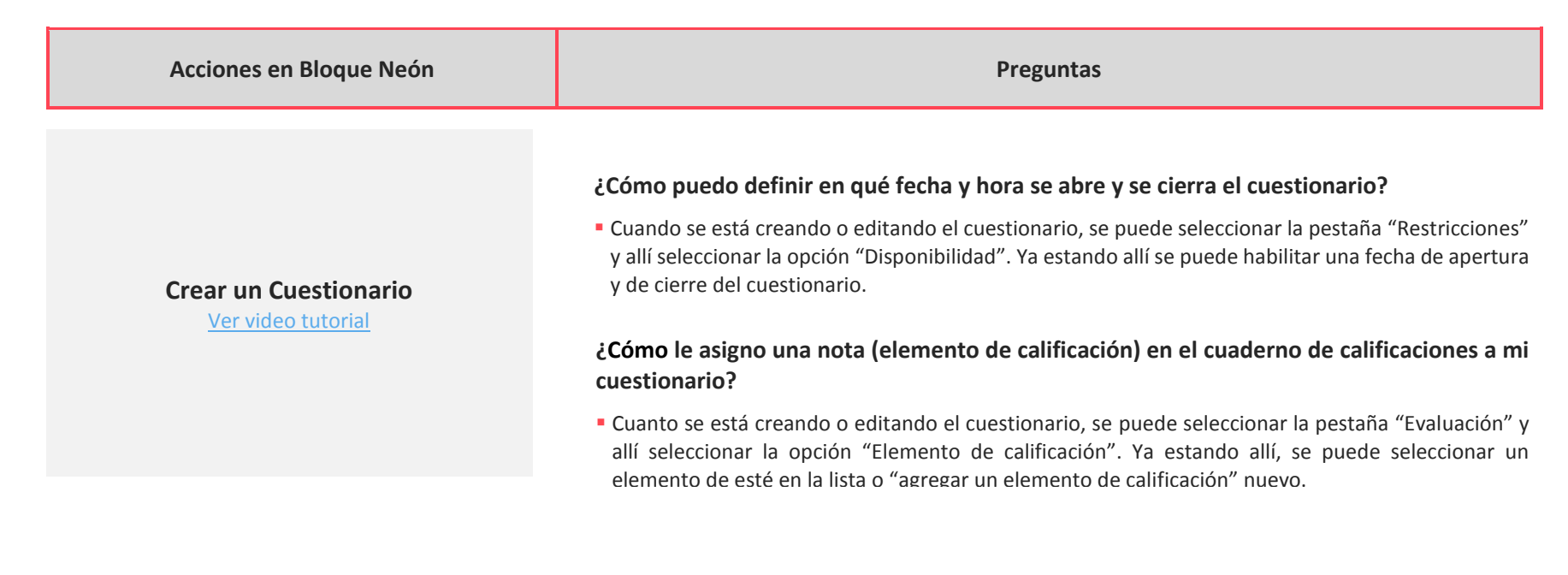

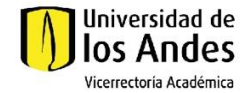

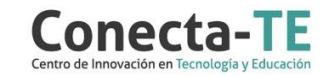

#### **¿Qué tipos de pregunta puedo crear en Bloque Neón?**

 Bloque Neón nos permite crear preguntas de selección y elección múltiple, falso o verdadero, respuestas cortas, ordenamiento, preguntas de completar, preguntas aritméticas y preguntas con cifras significativas.

#### **¿Cómo incluyo las preguntas de la biblioteca de preguntas en mis cuestionarios?**

 Cuanto se crea un cuestionario, al haber seleccionado la opción "Agregar o editar preguntas" hay una opción llamada "Importar" desde la que se puede seleccionar la opción " Examinar biblioteca de preguntas"

#### **¿Puedo hacer que la encuesta salte a una pregunta dependiendo de lo que conteste el estudiante?**

 Si, en la pantalla de edición de la encuesta, en la pestaña "Propiedades" se encuentra un botón "Asistente de ramificación" en el que se pueden definir estos saltos.

#### **¿Cómo puedo visualizar los informes y estadísticas de las respuestas?**

 Una vez los estudiantes hayan comenzado a contestar la encuesta, en la pestaña de "administrar encuestas" se puede seleccionar la opción "Informes" o la opción "Estadísticas" en el menú contextual (ícono de una flecha hacia abajo) de la encuesta deseada.

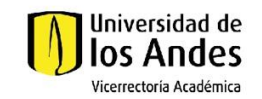

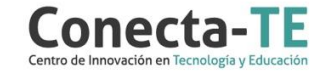

## **Crear una Encuesta**

**Crear preguntas reutilizables con la Biblioteca de Preguntas** [Ver video tutorial](https://web.microsoftstream.com/video/ca089366-e302-4278-9723-b7b31cb864ad)

[Ver video tutorial](https://web.microsoftstream.com/video/783f740c-f18e-4eaa-b23e-b87008d01486)

### Recuerde que, como apoyo a estas orientaciones tecnológicas, usted puede:

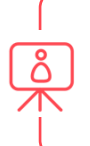

**1.** Ir a la página de [Apoyo docente](https://apoyodocente.uniandes.edu.co/) en la que podrá encontrar elementos de inspiración, orientaciones pedagógicas para planear el diseño de la evaluación y orientaciones tecnológicas para configurarla en Bloque Neón.

**2.** Participar en los eventos relacionados a la evaluación auténtica, que le ayudarán a tomar decisiones sobre cómo configurar diferentes posibilidades pedagógicas y tecnológicas para cuidar la calidad de la experiencia educativa que diseñará.

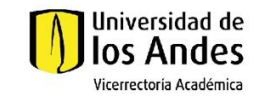

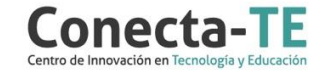